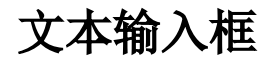

 [文本框控件设置项](#page-0-0)

最常见的输入框参数,允许用户直接输入参数内容进行筛选。展示效果如下:

▽ 绿茶 ○ 面 幸 产品名称 等于

## 文本框控件设置项

<span id="page-0-0"></span>文本输入框无特殊设置项,但请确保"手工输入"选项处于选中状态,以便可以进行输入。